6ZB-07

# キー入力の癖の学習に基づく入力間違い推定法の検討

西村 希槻† 寺澤 卓也†

†東京工科大学 メディア学部 メディア学科

## 1 はじめに

近年,PC を使用して,数千字の文書を書く機 会は少なくない. 特に PC 操作が不得意であると 誤入力を起こす可能性が考えられる. そのため 文書校正を行う必要性は高い.

ワードプロセッサには,辞書に基づいて単語 の校正を行う機能がある. しかし, 登録されて いない単語は校正できない.そこで本研究では, 辞書に依存せず,ユーザごとのキー入力の癖か ら間違えやすいキーを推測して校正する方法を 考案した.

# 2 提案手法

# 2.1 概要

本手法では,まず,ユーザにサンプル文書を 入力してもらい,まとまった量のキー入力をキ ーロガーで取得する. 次に作成したプログラム で、取得したログデータから誤入力に関連した データを抽出し,機械学習が行える形に変換す る.そして機械学習で癖のパターンを学習させ, 確率の計算を行う.最後に作成した学習データ に基づき,校正を行う文書に対して,確率によ って間違えやすいと判断された箇所を中心に, ハイライト表示を行い, 校正の支援を行う.

### 2.2 ユーザの入力の取得

機械学習を行うためには,まとまった量のキ ー入力を修正動作も含めて取得する必要性があ る.キー入力を取得するため,キーロガーを使 用する.これにより機械学習を行うために十分 なログデータを蓄積させることができる.

2.3 ログデータ中の必要なデータの抽出と変換 次にログデータ中に不要なデータがあること によって学習結果に影響を及ぼさないよう、誤 入力のみの抽出を行う.ログデータから誤入力 部分を抽出するには,BackSpace,もしくは Delete キーで訂正された部分を手がかりとする.

同じ文字を何度も訂正していればその文字の入

A presumption method to find typos based on machinelearning of typing habits

†School of Media Science, Tokyo University of Technology

力をユーザが苦手としている可能性があると判 断できる. 図 1 の場合, m を打とうとして, a と 誤って入力し m に訂正したことが考えられるた め, a と[BackSpace]を抽出する.

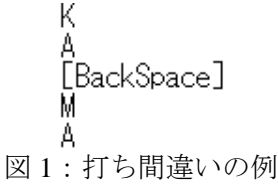

また、pen と入力するつもりが、誤って oen と入 力し, 3 文字消して訂正した場合, e と n は削除 して入力し直しており、誤入力した文字と訂正 した文字が同じとなる.間違いであるのは p と 打とうとして o と誤って入力した箇所であるた め,この場合の e と n の修正は誤入力ではないと 見なし,除外する. これにより,誤入力の箇所 のみを抽出できる.

次に,使用するライブラリは,学習させるデ ータを読み込ませる際,二次元配列の形に変換 する必要があるため,Python のプログラムを作 成し,抽出した文字を二次元配列に変換する.

#### 2.4 機械学習

本研究では機械学習環境として,Python のラ イブラリであり,トピックモデルと呼ばれる文 章中の単語の出現確率を推定できる gensim[1]を 使用する. gensim は他の機械学習ライブラリと 比較すると図 2 の位置づけだと考えられる.

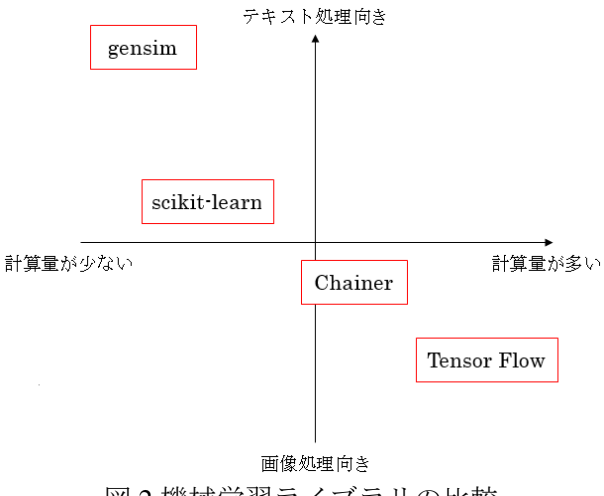

図 2:機械学習ライブラリの比較

Kizuki NISHIMURA† and Takuya TERASAWA†

本研究では,gensim のクラスの一つで,独立 した単語同士が,設定回数以上出現したら,1 つ の単語として結合し扱うことができる Phrases[2] を使用する. これを、誤入力のパターンが一定 回数出現した場合、誤入力の癖として認識させ るために用いる.これにより,1 回しか間違えな かったといった偶発的な誤入力を除去する. ま た,間違いのパターンの出現回数をカウントし, 以下の数式で誤入力の確率を算出する.

あるキーを誤入力する確率= そのキーの誤入力の回数 そのキーの入力回数

## 2.5 文章構成の手法

校正自体は人間が行う. 校正対象の文書のう ち、以上の処理によって判明したチェックすべ き箇所を示すために,複数の単語を一度にハイ ライトできるテキストエディタを使用する. そ の際、確率を参照し、確率毎に 3 レベルにハイ ライト表示を色分けして行うことで,特に注意 深く見るべき箇所を把握しやすくした.

# 3 検証と実験結果

#### 3.1 1500 文字での検証

ユーザのキー入力の癖を取得するため,まず ある程度の量のテキストを入力してもらいキー ロガーで記録した.ユーザの使用環境を考慮し, キーボードは普段使用しているものを使用する などを行い,癖以外で起こる誤入力を防いだ. また,キーロガーは日本語を記録できないため, ログデータを取得するためには,pykakasi[3]によ って日本語をローマ字化したものを入力する形 にした.

まず 1500 文字で行った結果, 文字数が少ない ため,偶発的に起こった間違いを除去すること ができなかった.しかし,検証のためにユーザ に文書校正を行わず作成させたテキストを解析 すると,あらかじめ人間が調査し発見した誤入 力のうち,75%の誤入力を本研究の手法で検出す ることができた.

## 3.2 10000 文字での検証

次に行った実験は、前回の結果を踏まえ 10000 文字の入力で行った.検証を行うために入力を したユーザから、PC を使用して実際に過去に講 義で作成したレポートの文書を提供してもらい, 学習結果を反映させた.目視で調査することに よって検出した結果との比較から,10000 回文字 入力で 3 回以上間違えた文字を誤入力のパター ンとすることで,偶発的に起きる間違いを取り 除けると判断した.

#### 3.3 ハイライト表示の検証

まず、偶発的な誤入力のみ取り除き、2.5 の手 法でハイライト表示を行った結果,ほとんどの 文字がハイライトされてしまった. そのため, ある文字について,誤入力の回数に応じて設定 したしきい値を,誤入力する確率の値が超えて いれば,その文字をハイライトすることにした. 今回は,10 回以上間違えた文字であれば誤入力 確率 2%以上の文字をハイライト,10 回以下であ れば 3%以上の文字をハイライトするようにした. その結果,図 3 のようにハイライトする箇所を 減らすことができた.

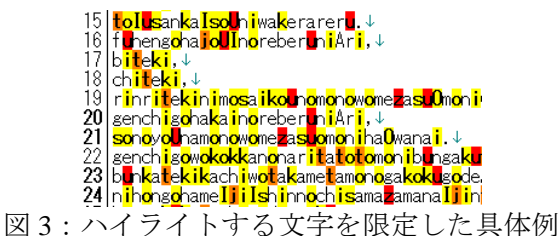

#### 4 結論

本研究の手法,すなわち,キーロガーにより キー入力を取得し,それに含まれる誤入力を元 にした機械学習によって,校正対象文書中の誤 入力をある程度検出できることが分かった.ま た、ハイライト表示の手法では、誤入力回数に 応じて決めたしきい値を,算出した確率の値が 超えていれば,その文字に対し,ハイライト表 示を行うことで適切に校正支援できるめどをつ けられた.

#### 5 今後の課題

本手法によって校正する文章中の入力ミス発 見の精度をどこまで上げることができるのかは 明らかになっていない. そのため、文字をどの 程度解析することが適切なのかを明確にする必 要がある.また、解析したユーザの他の文書に 対してハイライト表示を行った場合,同じ精度 で検出することが可能なのかを明確化できなか ったため,今後,検証する必要がある.

#### 参考文献

- [1] Radim Řehůřek, "genism" https://radimrehurek.com/gensim/models/phrases.h tml 最終閲覧日 2016/12/13
- [2] Radim Řehůřek, "Phrases" https://radimrehurek.com/gensim/models/phrases.h tml 最終閲覧日 2016/12/13
- [3] miurahr, "pykakasi" https://github.com/miurahr/pykakasi 最終閲覧日 2016/12/19